### **TUGAS AKHIR**

# **ANALISIS DETEKSI KEMATANGAN** *ROASTING* **BIJI KOPI BERDASARKAN CITRA MENGGUNAKAN ALGORITMA YOLOv4**

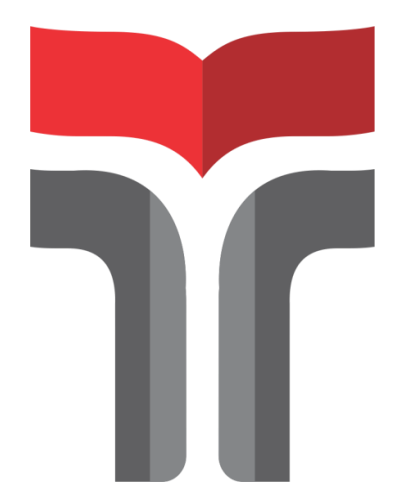

**MOCHAMAD RAVY RASPATI 19102200**

# **PROGRAM STUDI TEKNIK INFORMATIKA FAKULTAS INFORMATIKA INSTITUT TEKNOLOGI TELKOM PURWOKERTO**

**2023**

### **TUGAS AKHIR**

# **ANALISIS DETEKSI KEMATANGAN** *ROASTING* **BIJI KOPI BERDASARKAN CITRA MENGGUNAKAN ALGORITMA YOLOv4**

### *ANALYSIS OF COFFEE BEAN ROAST MATURITY DETECTION BASED ON IMAGE USING YOLOv4 ALGORITHM*

Disusun Sebagai Salah Satu Syarat untuk Memperoleh Gelar Sarjana Komputer

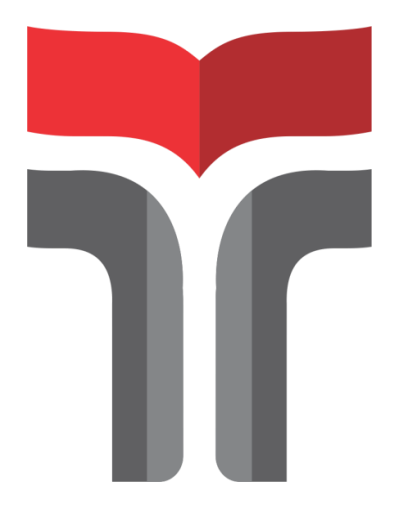

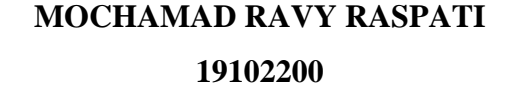

# **PROGRAM STUDI TEKNIK INFORMATIKA FAKULTAS INFORMATIKA INSTITUT TEKNOLOGI TELKOM PURWOKERTO 2023**

#### **LEMBAR PERSETUJUAN PEMBIMBING**

# **ANALISIS DETEKSI KEMATANGAN** *ROASTING* **BIJI KOPI BERDASARKAN CITRA MENGGUNAKAN ALGORITMA YOLOv4**

## *ANALYSIS OF COFFEE BEAN ROAST MATURITY DETECTION BASED ON IMAGE USING YOLOv4 ALGORITHM*

Dipersiapkan dan Disusun Oleh

**MOCHAMAD RAVY RASPATI 19102200**

**Fakultas Informatika Institut Teknologi Telkom Purwokerto Pada Tanggal: 14 Agustus 2023**

Dosen Pembimbing,

(Sudianto, S.Pd., M.Kom.)

NIDN. 0605049301

## **ANALISIS DETEKSI KEMATANGAN** *ROASTING* **BIJI KOPI BERDASARKAN CITRA MENGGUNAKAN ALGORITMA YOLOv4**

# *ANALYSIS OF COFFEE BEAN ROAST MATURITY DETECTION BASED ON IMAGE USING YOLOv4 ALGORITHM*

Disusun oleh

#### **MOCHAMAD RAVY RASPATI 19102200**

Telah Diujikan dan Dipertahankan dalam Sidang Ujian Tugas Akhir Pada Senin, 14 Agustus 2023

Penguji I,

Penguji

Rima Dias Ramadhani, S.Kom., M.Kom. NIDN. 0602039301

Aditya Dwi Putro W., S.Kom., M.Kom. NIDN. 0624119303

Dosen Pembimbing,

Sudianto, S.Pd., M.Kom. NIDN. 0605049301

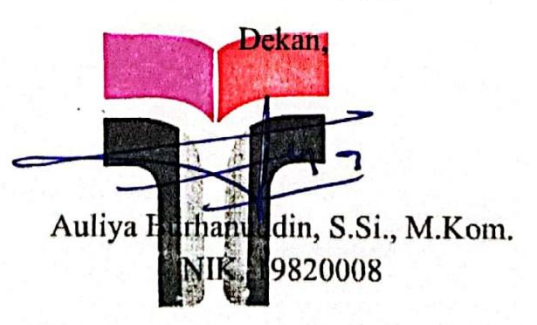

#### **HALAMAN PERNYATAAN KEASLIAN TUGAS AKHIR**

Yang bertanda tangan di bawah ini,

**Nama mahasiswa : Mochamad Ravy Raspati NIM : 19102200 Program Studi : Teknik Informatika**

#### Menyatakan bahwa Tugas Akhir dengan judul berikut: **ANALISIS DETEKSI KEMATANGAN** *ROASTING* **BIJI KOPI BERDASARKAN CITRA MENGGUNAKAN ALGORITMA YOLOv4**

Dosen Pembimbing : Sudianto, S.Pd., M.Kom.

- 1. Karya tulis ini adalah benar-benar ASLI dan BELUM PERNAH diajukan untuk mendapatkan gelar akademik, baik di Institut Teknologi Telkom Purwokerto maupun di Perguruan Tinggi lainnya.
- 2. Karya tulis ini merupakan gagasan, rumusan, dan penelitian Saya Sendiri, tanpa bantuan pihak lain kecuali arahan dari Tim Dosen Pembimbing.
- 3. Dalam Karya tulis ini tidak terdapat karya atau pendapat orang lain, kecuali secara tertulis dengan jelas dicantumkan sebagai acuan dalam naskah dengan disebutkan nama pengarang dan disebutkan dalam Daftar Pustaka pada karya tulis ini.
- 4. Perangkat lunak yang digunakan dalam penelitian ini sepenuhnya menjadi tanggungjawab Saya, bukan tanggung jawab Institut Teknologi Telkom Purwokerto.
- 5. Pernyataan ini Saya buat dengan sesungguhnya, apabila dikemudian hariterdapat penyimpangan dan ketidakbenaran dalam pernyataan ini, maka Saya bersedia menerima Sanksi Akademik dengan pencabutan gelar yang sudah diperoleh serta sanksi lainnya sesuai dengan norma yang berlaku di Perguruan Tinggi.

Purwokerto, 14 Agustus 2023,  $U$ wokci $U$ ,  $V$ anguatakan,  $V$ 

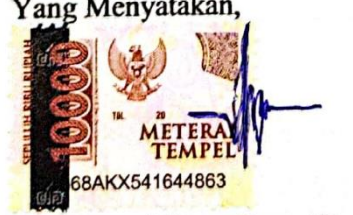

(Mochamad Ravy Raspati)

#### **KATA PENGANTAR**

Puji dan syukur penyusun panjatkan kepada Allah SWT yang melimpahkan karunia rahmat serta petunjuk sehingga penyusun bisa menyelesaikan usulan yang berupa penelitian yang berjudul "**Analisis Deteksi Kematangan** *Roasting* **Biji Kopi Berdasarkan Citra Menggunakan Metode YOLOv4**"

Selama menyusun skripsi ini telah banyak hambatan yang penyusun lewati dan tanpa bantuan banyak pihak tentu akan sulit untuk penyusun menyelesaikan skripsi ini, untuk itu penyusun mengucapkan ribuan terima kasih pada :

- 1. Dr. Tenia Wahyuningrum, S.Kom., M.T. selaku Rektor Institut Teknologi Telkom Purwokerto.
- 2. Auliya Burhanuddin, S.Si., M.Kom. selaku Dekan dari Fakultas Informatika.
- 3. Amalia Beladinna Arifa, S.Pd., M.Cs. selaku Kepala Program Studi S1 Informatika Institut Teknologi Telkom Purwokerto.
- 4. Orang tua penulis, Bapak Tedi Firdaus dan Ibu Evi Surviati yang tidak pernah memutuskan do'a, mendukung, serta memberikan banyak bantuan untuk penulis selama pengerjaan tugas akhir.
- 5. Ummi Athiyah, S.Kom., M.Kom. selaku dosen wali penulis.
- 6. Sudianto, S.Pd., M.Pd. selaku dosen pembimbing yang memberikan bimbingan serta arahan hingga tugas akhir penulis ini dapat selesai dengan baik dan tepat waktu.
- 7. Rima Dias Ramadhani, S. Kom., M. Kom. dan Aditya Dwi Putro W., S. Kom., M. Kom. selaku dosen penguji sidang yang telah membantu penulis dalam perbaikan laporan.
- 8. Keluarga yang telah memberikan dukungan dan do'a untuk penulis ketika pengerjaan tugas akhir.
- 9. Seorang Nona yang bernama Syifa Salsabilah yang sudah memberikan segala dukungannya dalam berbagai bentuk selama penulisan skripsi ini berlangsung.
- 10. Saudara Muhammad Rafi Filardillah dan saudari Laras Gita Oktafiani yang selalu memberikan segala macam bentuk dukungan kepada penulis.
- 11. 11. Teman-teman dari grup "Teuing Naon Ieu", Agung Irman Syaifudin, Asbath Fadil Nurhidayat, Bayu Aji Triatmojo Rosito, Denis Oktawandira, Hafiz Irza Aryadana, Jaka Lintang Ramadan, Nugraha Perdana, Reza Irfan Wijaya, Wildan Maulanatama yang sudah membantu dan mendukung penulis.
- 12. Teman-teman dari IT Telkom Purwokerto, Widi Afandi, S. Kom., Bayu Setyaji, S. Kom., M. Arif Shidqul Aziz , Ahmad Saiful Huda, Muhammad Gahtan Fawadzi dan teman-teman lain yang tidak bisa penulis sebutkan satu per satu yang sudah membantu serta mendukung penulis.

Kemudian, penulis menyadari bahwa tugas akhir yang penulis tulis masih jauh dari kata sempurna. Kritik dan saran yang membangun dibutuhkan untuk kesempurnaan tugas akhir penulis. Penulis berharap semoga tugas akhir penulis dapat bermanfaat dan menambah wawasan bagi pembaca.

Purwokerto, 14 Agustus 2023

 $\sqrt{\Psi}$ 

Mochamad Ravy Raspati

### **DAFTAR ISI**

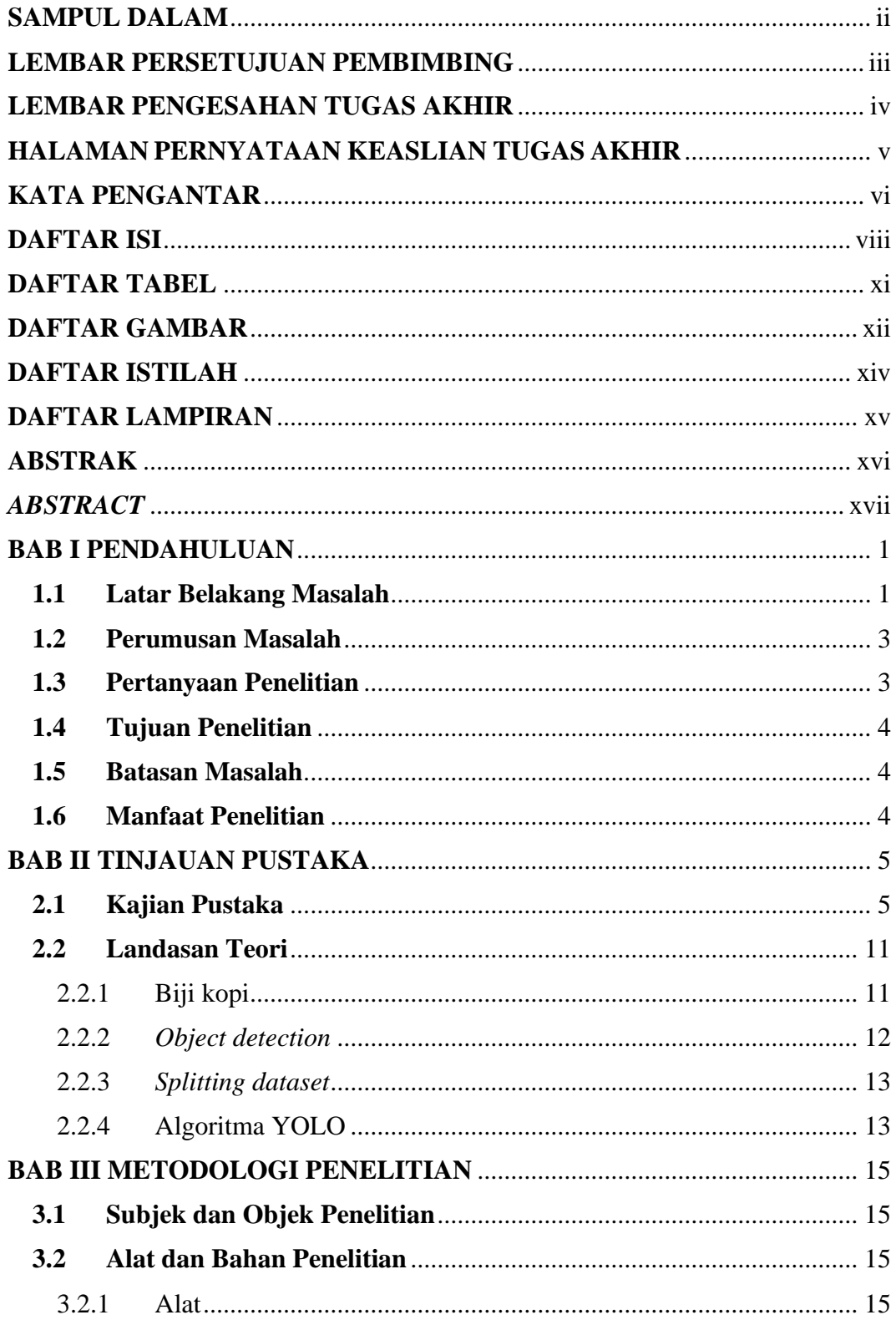

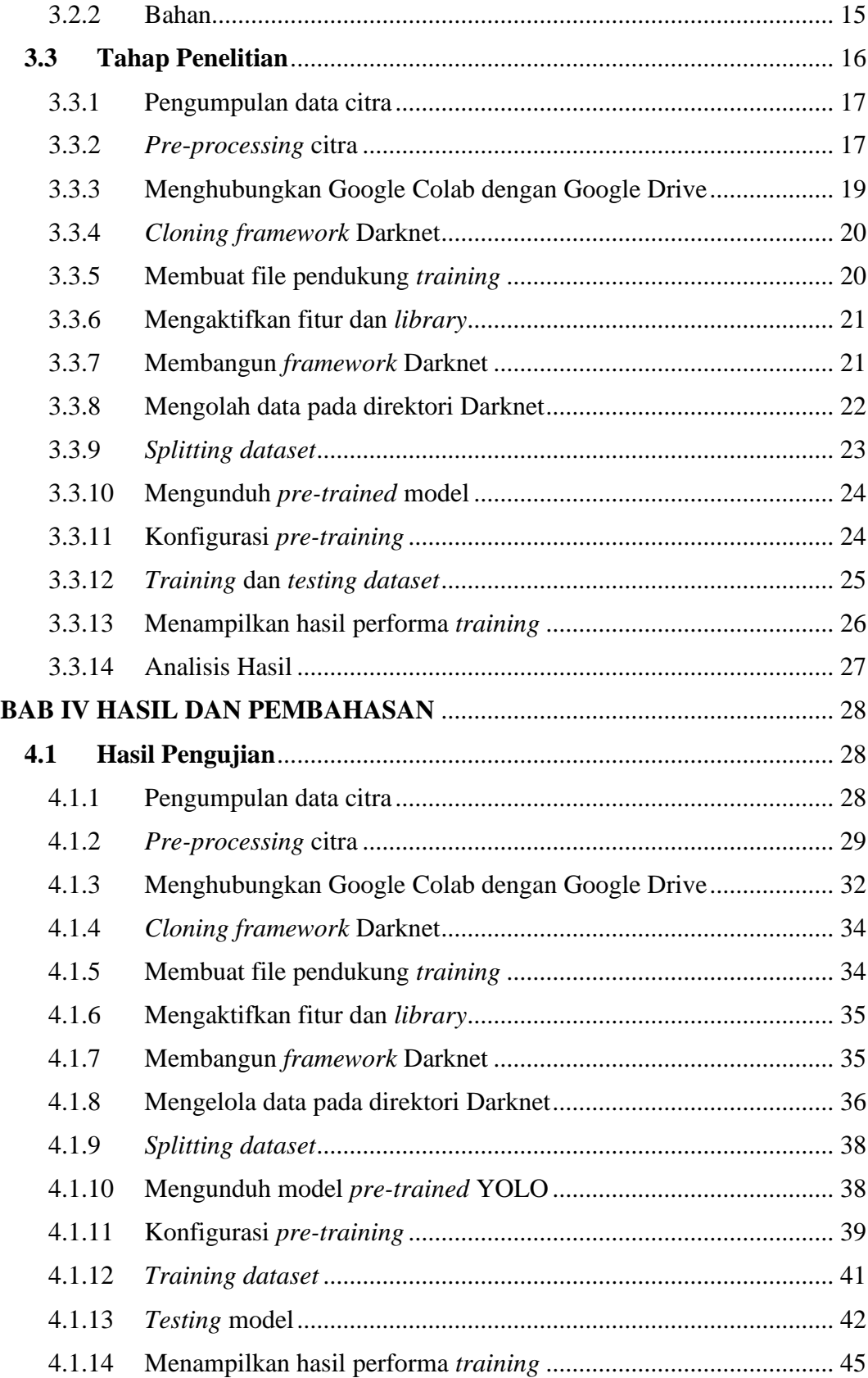

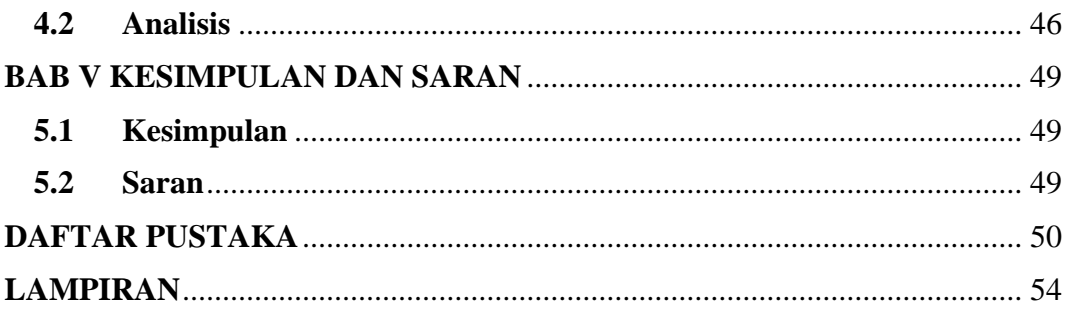

### **DAFTAR TABEL**

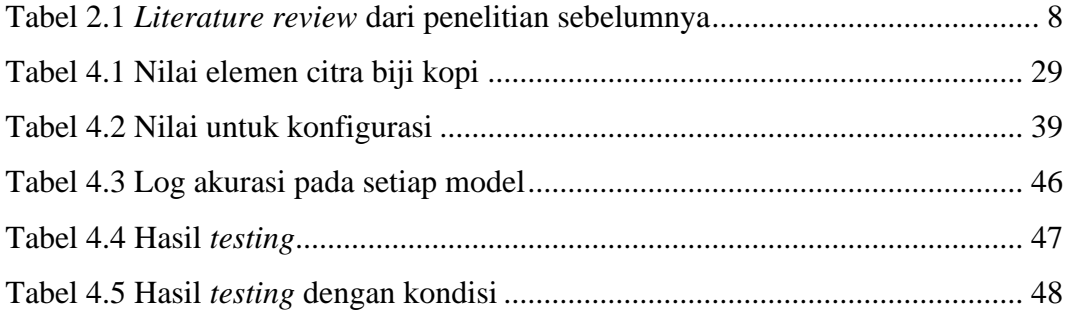

### **DAFTAR GAMBAR**

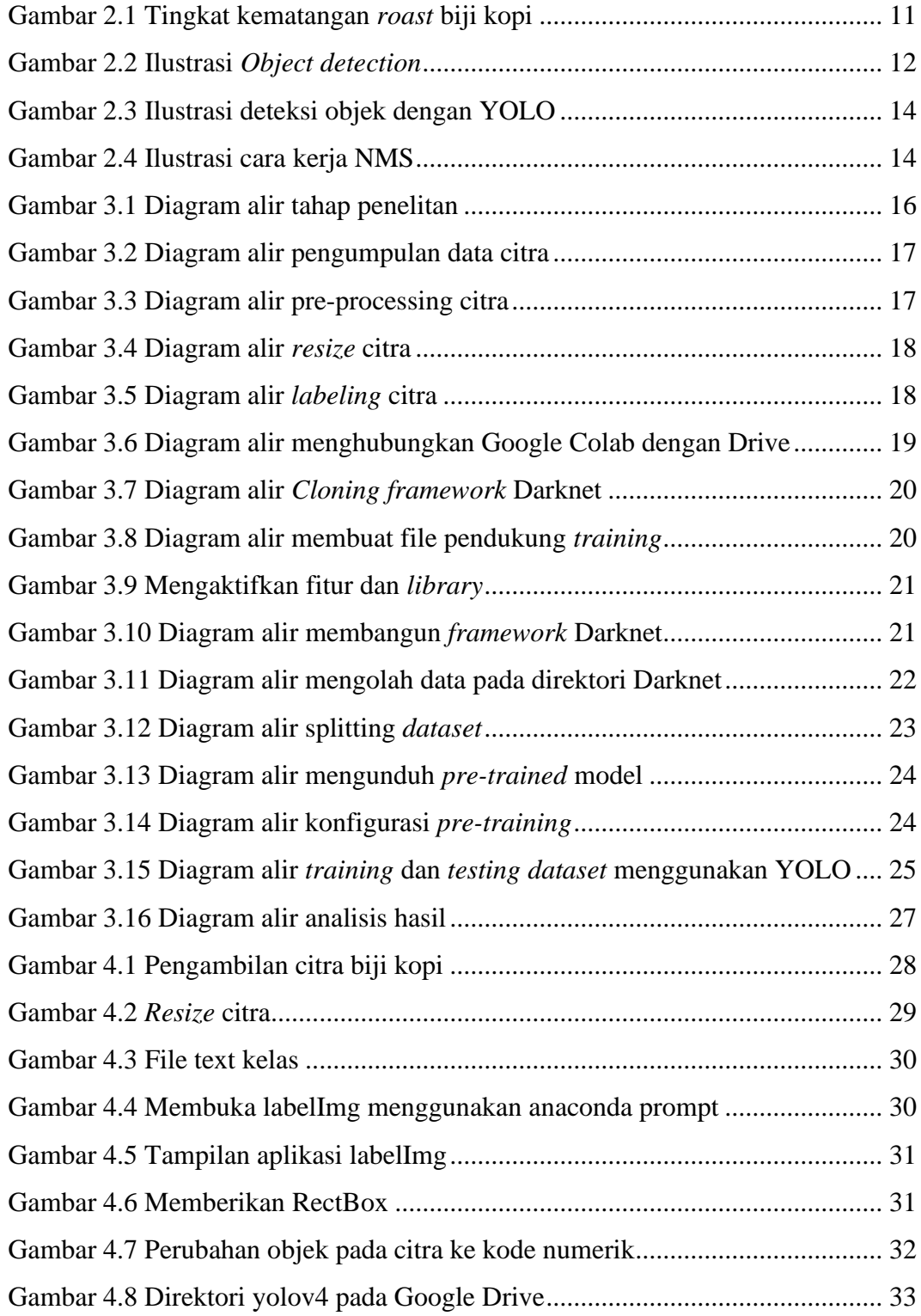

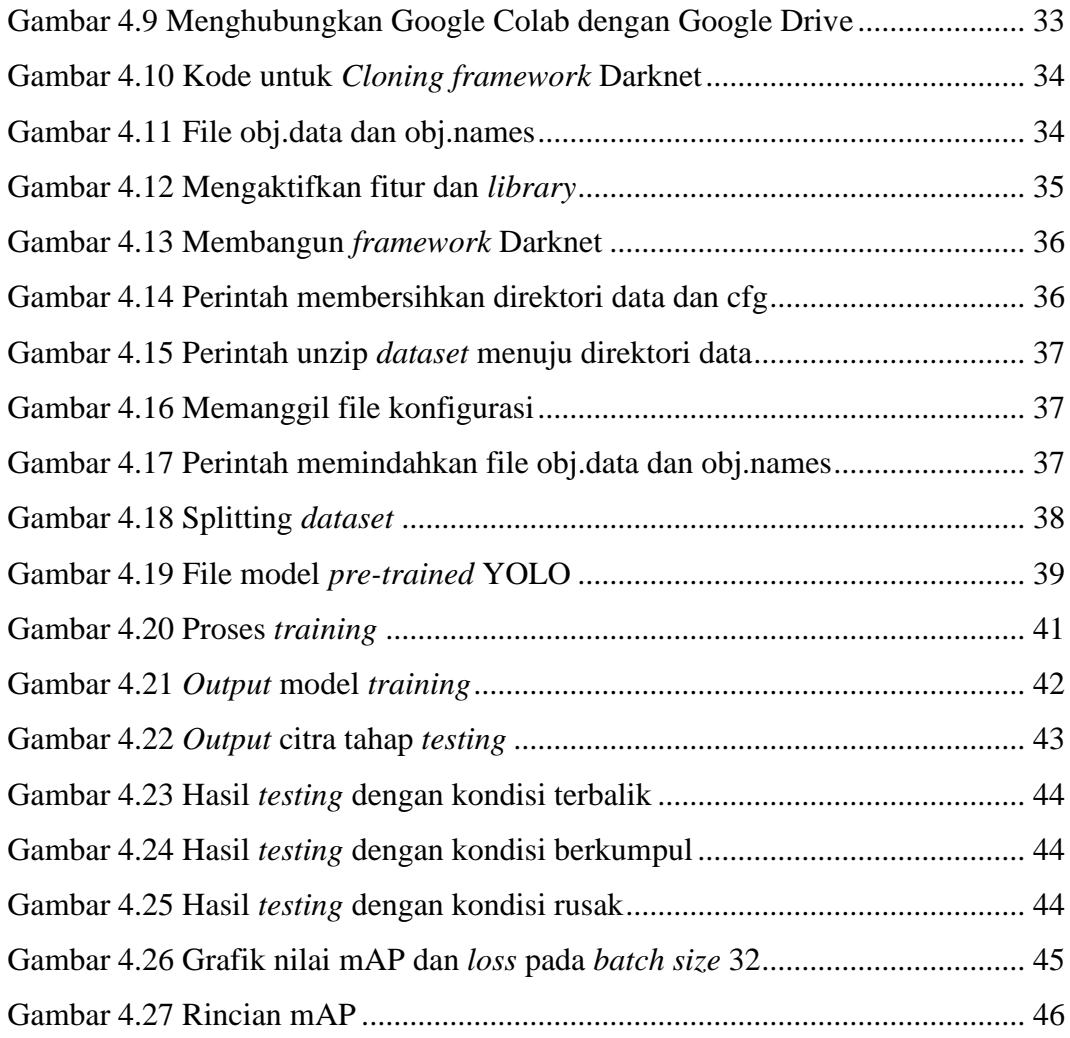

### **DAFTAR ISTILAH**

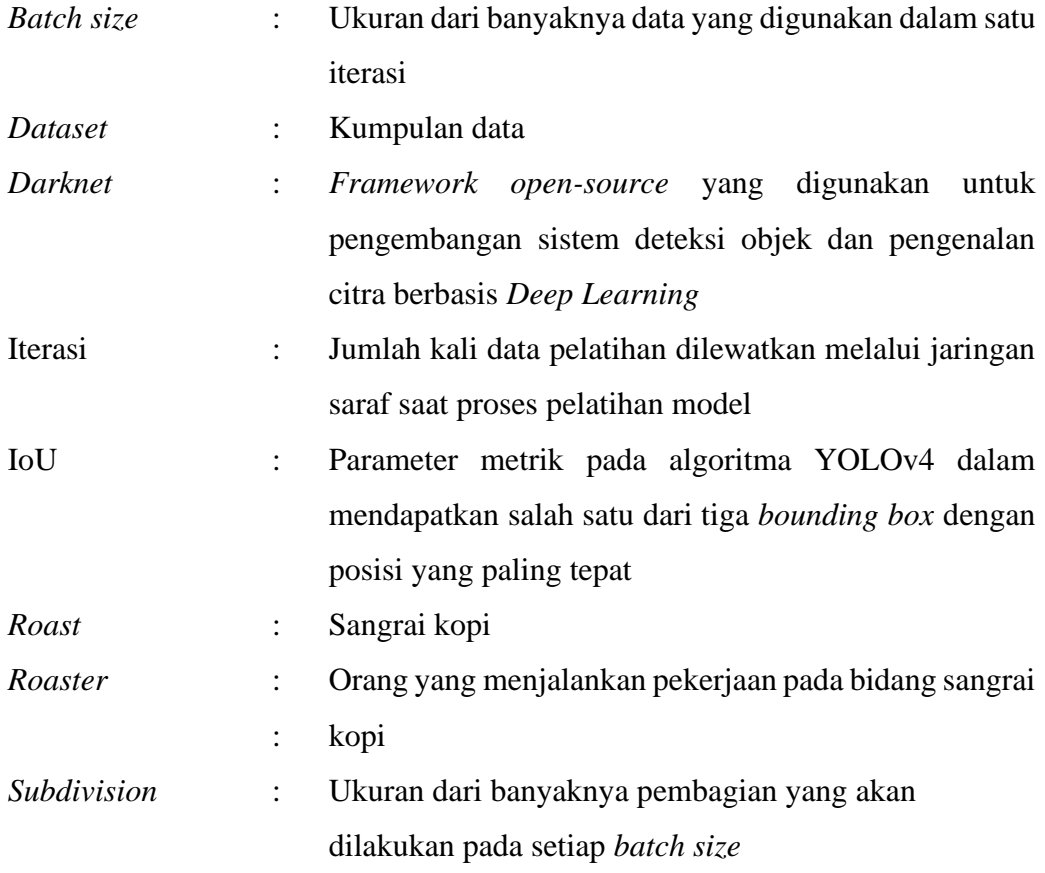

### **DAFTAR LAMPIRAN**

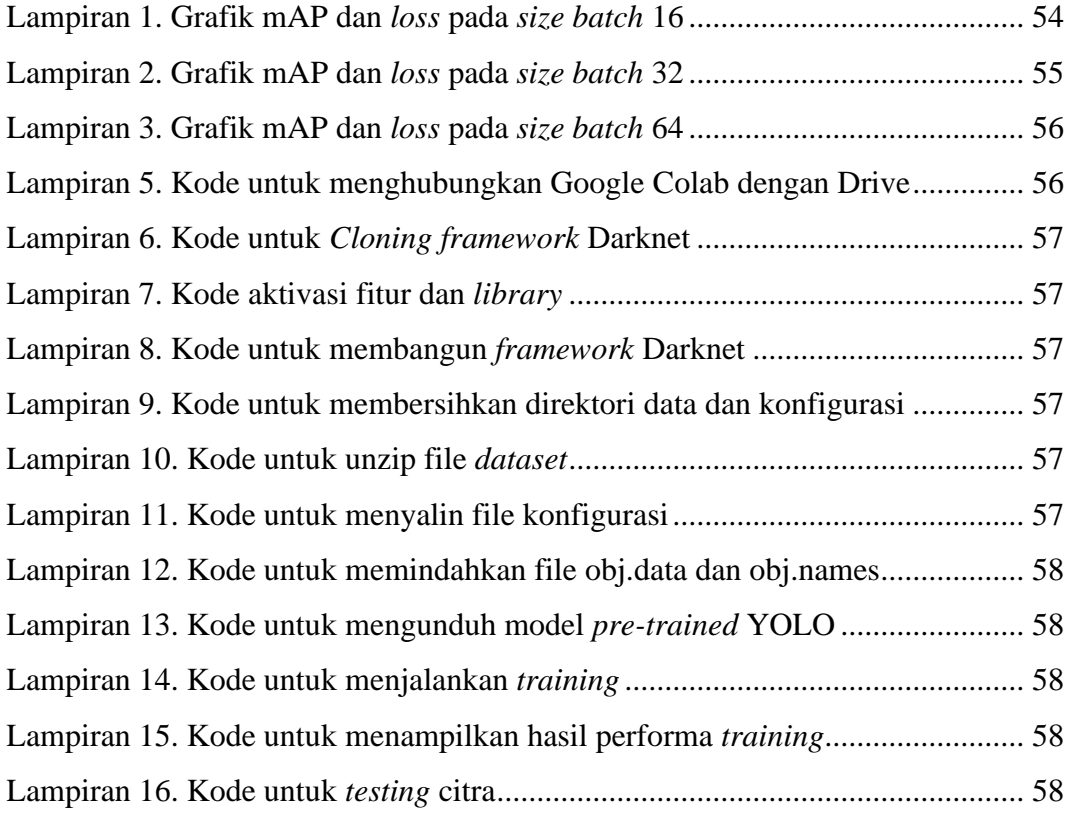